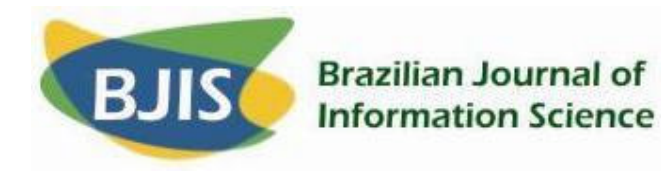

# **CONVERSAS DE REPOSITÓRIO**

**Ana Alice Baptista Miguel Ferreira Universidade do Minho** 

#### **RESUMO**

Desde há muito que é reconhecida a importância da comunicação informal (e.g. email, fora de discussão) no contexto da criação e partilha de conhecimento científico. No entanto, poucas têm sido as iniciativas que procuram explorar as vantagens da existência de uma camada informal de comunicação que complemente os clássicos mecanismos de comunicação científica formal. Este artigo descreve os desenvolvimentos que resultaram do projecto DSpace-dev @ University of Minho, focando-se especialmente no *add-on* de Comentários: uma extensão desenvolvida para a plataforma DSpace que tem como objectivo dotar Repositórios Institucionais de capacidades de comunicação informal. O artigo aborda, ainda, algumas ideias que poderão ser tomadas como base para desenvolvimentos futuros em torno desta temática, nomeadamente: tornar o *add-on* multi-repositório e multiplataforma, fazer com que cada comentário seja acompanhado de metainformação descritiva de modo a facilitar a sua localização por motores de pesquisa e melhorar significativamente a sua interface gráfica.

**Palavras-Chave:** Repositórios Institucionais; Comunicação Científica; Comunicação Informal; DSpace.

#### **INTRODUÇÃO E FUNDAMENTOS**

*"It is worth remembering […] that communication changes have always occurred: it is simply that current changes are particularly rapid and radical". Meadows, 1977* 

A comunicação científica é "o sistema através do qual escritos sobre investigação e outras actividades científicas e académicas são criados, avaliados quanto à sua qualidade, disseminados para a comunidade científica e preservados

https://doi.org/10.36311/1981-1640.2006.v0n0.04.p50

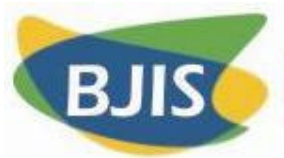

para uso futuro. O sistema inclui tanto os meios formais de comunicação, como por exemplo publicações em revistas com arbitragem científica, como canais informais, como servidores de listas de correio electrónico" [ACRL, 2003].

O papel da comunicação informal, no contexto da comunicação científica, tem sido menosprezado ao longo dos tempos. No entanto, alguns estudos têm demonstrado sem sombra de dúvida que o papel da comunicação informal é preponderante tanto para a criação de novo conhecimento como para a sua disseminação (EHRLICH; CASH, 1994; LEVY; MARSHALL, 1994; MARSHALL, 1997, 1996; MARSHALL et al., 1994).

O chamado "*software* social" vem, agora, dar uma nova dimensão a esta questão. Ferramentas como o del.icio.us<sup>1</sup>, o Connotea<sup>2</sup> ou o Flickr<sup>3</sup> permitem a qualquer pessoa realizar actividades informais, e.g. adicionar comentários, indexar com termos livres4, descrição de conteúdos da *Web*, em comunidade ou em ambiente singular. No entanto, nestas ferramentas a actividade de "comentar" não é assumida sob uma perspectiva bidireccional - não é possível, por exemplo, gerar discussões nem *threads* com base num documento existente na *Web*. Servem, na maioria dos casos, apenas para o autor expressar a sua opinião sobre determinado documento da *Web*, não sendo possível alguém re-comentar um comentário e por aí adiante gerando uma *thread* de comentários sobre determinado assunto.

Por outro lado, os comentários existentes neste tipo de *software* estão relacionados apenas com um documento da *Web*. No entanto, quando as pessoas falam livremente, longe de constrangimentos tecnológicos, muitas vezes elas relacionam informação proveniente de várias fontes distintas, i.e. comparam

<u> 1989 - Johann Barn, mars ar breithinn ar chuid ann an t-</u>

<sup>1</sup> Ver http://del.icio.us

<sup>2</sup> Ver http://www.connotea.org

<sup>3</sup> Ver http://www.flickr.com/

<sup>4</sup> A esta forma de indexar livre e colaborativamente os conteúdos da *Web* é dado, em inglês, o nome corrente de *folksonomy*. Uma *folksonomy* contrasta com uma taxonomia no sentido em que "os autores do sistema de etiquetagem são geralmente os principais utilizadores do (e muitas vezes os que originam o) conteúdo ao qual as etiquetas são aplicadas. As etiquetas são geralmente conhecidas como *tags* e o processo de etiquetagem é chamado de *tagging*" (Wikipedia) .

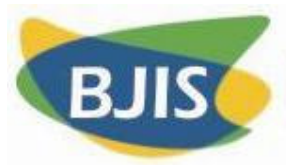

artigos, métodos e abordagens, complementam informação de um artigo com a de outro, etc.

Também é importante que os comentários e outros tipos de comunicação informal estejam mais "visíveis" para os motores de pesquisa. Algumas das estratégias para conseguir isto poderão passar pelo seu relacionamento directo com os documentos formais e/ou com a inclusão de elementos de metadados com o assunto do comentário.

As ferramentas de comunicação informal (e.g. correio electrónico, fora de discussão) são utilizadas no âmbito da comunicação científica desde o seu aparecimento. A própria *Web* surgiu num contexto de comunicação científica. O *software* social é utilizado também neste contexto, sendo o Connotea uma das ferramentas deste género mais direccionada para a utilização por cientistas (HAMMOND et al., 2005).

Sendo estas ferramentas de carácter global e aplicáveis em vários contextos, é importante que passem a ser caracterizadas de modo especial no âmbito restrito da comunicação científica. Esta tem particularidades que não se encontram noutras comunidades. Um exemplo é o facto de, aqui, as pessoas desempenharem simultaneamente os papeis de autor e leitor.

O processo de comunicação científica está a sofrer alterações profundas. O movimento de Acesso Livre (AL) é responsável por algumas das maiores alterações a que se assiste actualmente. Este movimento preconiza o acesso em linha de qualquer pessoa ao texto integral de artigos de investigação de forma gratuita, permanente e global (HARNAD). Existem duas vias para o AL: a via verde e a via dourada. A via verde consiste em o autor disponibilizar em AL artigos publicados em revistas científicas científica não-AL; a via dourada consiste em publicar os artigos directamente em revistas científicas que já estejam em AL.

Um Repositório Institucional é "um conjunto de serviços que uma universidade oferece aos membros da sua comunidade para a gestão e disseminação de materiais digitais criados pela instituição e pelos membros da sua comunidade" (LYNCH, 2003). Os RIs são utilizados genericamente para implementar a via verde do AL.

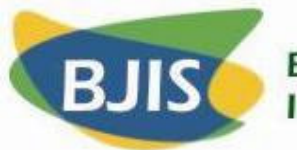

Embora as propostas apresentadas no âmbito deste artigo se apliquem à comunicação científica como um todo, são instanciadas no âmbito dos repositórios institucionais pois visiona-se um cenário futuro em que 100% (ou perto disso) da literatura científica esteja disponibilizada em AL nos RIs.

No âmbito do projecto Dspace-dev @ University of Minho<sup>5</sup> foram desenvolvidos quatro *add-ons* para a plataforma Dspace: vocabulários controlados 6 (FERREIRA; BAPTISTA, 2005), comentários<sup>7</sup>, recomendação<sup>8</sup> e teia de comunicação9. Nas secções seguintes explicam-se em mais detalhe os *add-ons* de comentários e as alterações que se pretendem realizar de modo a dar mais relevância à comunicação informal realizada em contexto de investigação científica.

#### *ADD-ON* **DE COMENTÁRIOS À PLATAFORMA DSPACE**

Os *add-ons* mais importantes desenvolvidos no seio do projecto Dspace-dev @ University of Minho são o de comentários e o da Teia de Comunicação. A partir deste momento, este artigo vai centrar-se no *add-on* de comentários. No entanto, no final será dada uma visão geral sobre o seu papel na construção da teia de comunicação.

O *add-on* de comentários, permite aos utilizadores anexarem comentários textuais a recursos do DSpace. Apesar de dar a impressão de se tratar de um fórum de discussão vulgar, este *add-on* implementa uma rede de comentários organizada em grafo. Este é um aspecto muito importante porque faz toda a diferença na forma como os recursos são relacionados. Enquanto que uma organização em árvore dos comentários permite que um comentário comente

<sup>5</sup> Ver http://dspace-dev.dsi.uminho.pt

 $6$  Ver http://dspace-dev.dsi.uminho.pt/pt/addon\_ontology.jsp

<sup>7</sup> Ver http://dspace-dev.dsi.uminho.pt/pt/addon\_commenting.jsp

 $8$  Ver http://dspace-dev.dsi.uminho.pt/pt/addon\_recommendation.jsp

<sup>9</sup> Ver http://dspace-dev.dsi.uminho.pt/pt/addon\_*web*communication.jsp

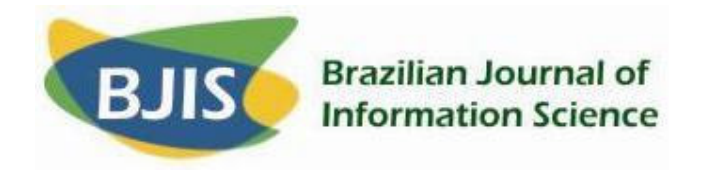

apenas um recurso, uma organização em grafo permite que um comentário comente vários recursos simultaneamente (Figura 1).

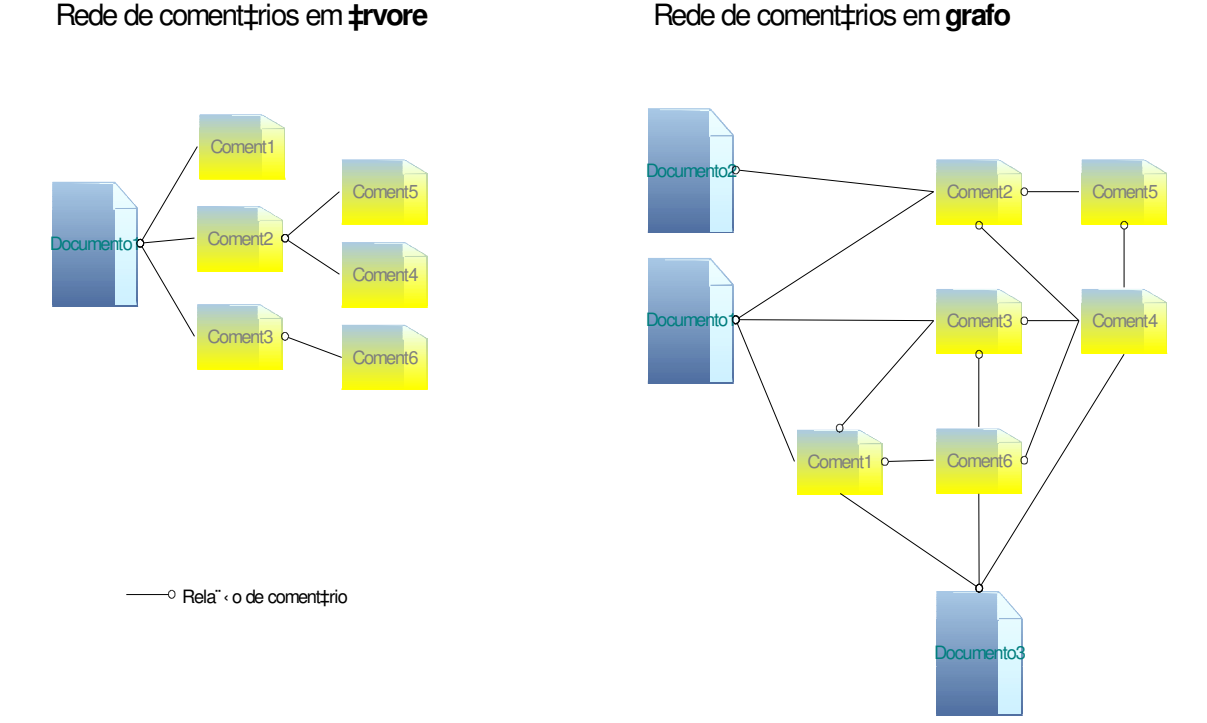

**Figura 1 - Diferença entre a rede de comentários em árvore e em grafo.**

A teoria que serviu de base à construção deste *add-on* é a de que cada documento formal (um artigo, por exemplo) implica a geração de uma comunidade de conhecimento que é composta pelas pessoas que leram esse mesmo documento. Algumas dessas pessoas referenciam esse documento noutro documento de caracter formal, mas a maior parte limita-se a conversar e partilhar ideias sobre ele. Essas conversas e essas ideias partilhadas podem conter verdadeiras pérolas de conhecimento, conhecimento este que se não for devidamente armazenado para uso futuro, permanecerá retido apenas junto das pessoas que estiveram directamente envolvidas nessa partilha (BAPTISTA et al., 1999).

Basicamente, existem dois níveis diferentes de comunicação: (1) **o nível de comunicação formal**, composto pelos documentos que são autoarquivados pelos cientistas e académicos, e (2) **o nível de comunicação informal**

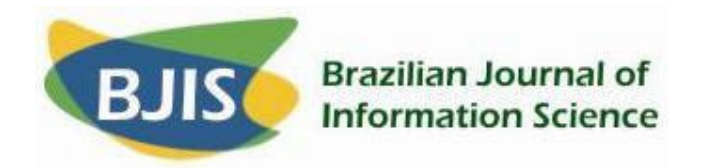

composto pelos documentos informais que, neste caso, são os comentários. O nível de comunicação informal é, assim, gerado a partir do nível de comunicação formal e está intimamente ligado a ele (Figura 2).

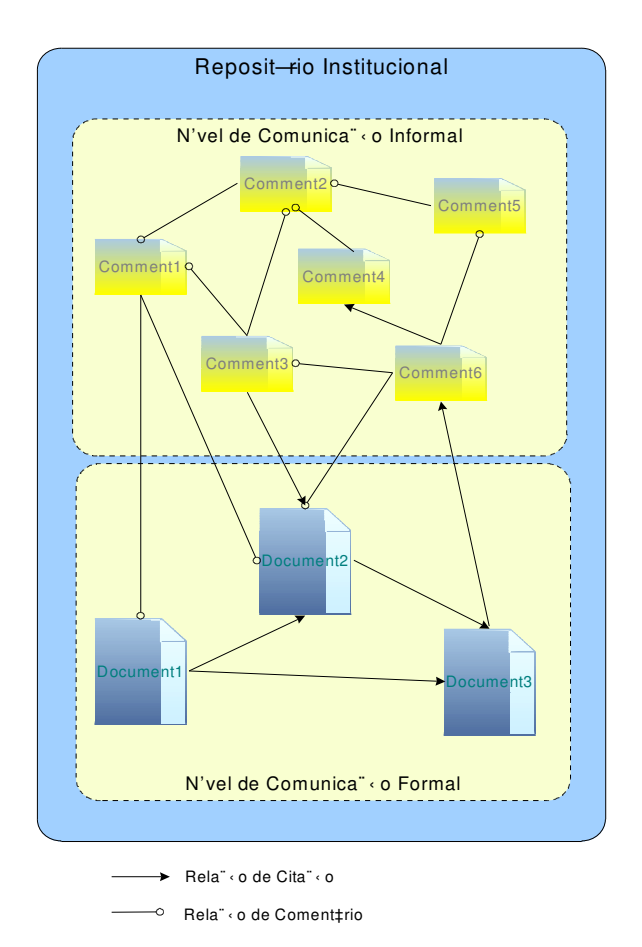

**Figura 2 - Relação entre os níveis de comunicação formal e informal proporcionada pelo** *add-on* **de comentários ao DSpace.**

### **ALTERAÇÕES A EFECTUAR AO** *ADD-ON* **DE COMENTÁRIOS**

Este *add-on* tem algumas limitações com as quais pretendemos

acabar:

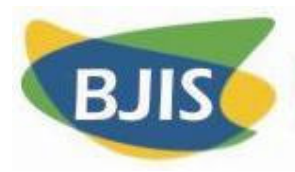

- 1. **É local a um repositório** só é possível comentar documentos de uma determinada instancia do DSpace (aquela onde o *add-on* está instalado). A forma como os documentos formais estão relacionados é independente dos repositórios onde estão instalados (i.e. recorre ao clássico sistema de citações). Por outro lado, também sob o ponto de vista informal, os académicos e cientistas relacionam informação armazenada em vários locais – não se limitam ao local onde têm os seus documentos armazenados. Deste modo, a funcionalidade de comentário deveria cruzar os repositórios tal como, aliás, acontece com a maioria das ferramentas de *software* social;
- 2. **Só funciona para a plataforma Dspace** o *add-on* foi desenvolvido especificamente para o DSpace. Mais interessante, no entanto, seria ter um serviço de comunicação informal que fosse independente da plataforma em que os documentos formais estão armazenados. Apesar de tal serviço poder ser aplicado à *Web* em geral, é importante tomar em consideração as especificidades da comunicação científica e salientar a sua necessidade num ambiente como este em que os leitores são também os próprios autores. No contexto actual de transição para um paradigma de Acesso Livre, em que se espera que toda a literatura científica esteja disponível nos repositórios institucionais, faz sentido que tal sistema se possa aplicar pelo menos aos documentos aí armazenados;
- 3. **Os comentários não são indexados sob nenhum assunto** para que possam ser recuperados por serviços que utilizem para as suas pesquisas elementos de metadados é importante que o utilizador possa incluir termos provenientes de vocabulários controlados e/ou palavras-chave livres. Dever-se-á seguir com atenção os movimentos actuais de utilização de palavras-chave livres que conduzem a tentativas de auto-organização de

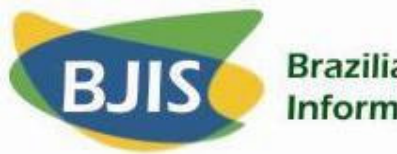

comunidades, como os que existem no chamado *software* social (i.e. folksonomies);

- 4. **Deficiências na concepção do** *design* **gráfico e de interface com o utilizador** – o design da interface é pobre tanto na selecção dos documentos a comentar, como na apresentação ao utilizador da rede de comentários e dos próprios comentários. A
- 5. Figura 3 mostra um *screenshot* de uma *thread* de comentários. Repare-se que os comentários 3 e 6 aparecem duas vezes. Isto acontece porque a apresentação é feita da forma tradicional, como se a rede de comentários estivesse organizada em árvore e não em grafo. Uma alteração a este *add-on* deve incluir a participação de especialistas em desenho de aplicações para a *Web*.

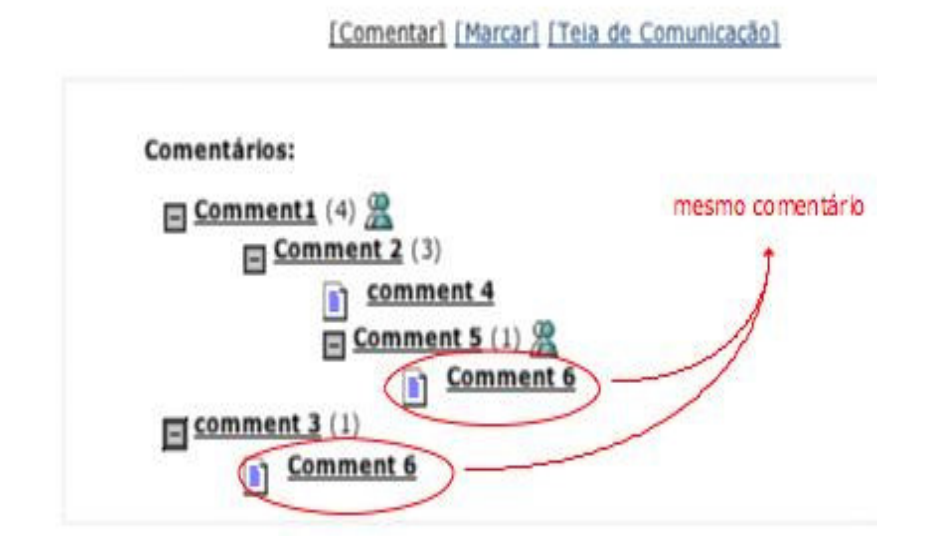

**Figura 3 - Screenshot do aspecto gráfico de uma thread de comentários.**

Assim sendo, o serviço resultante terá uma arquitectura semelhante à que se mostra na

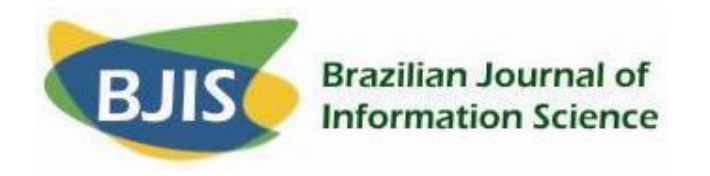

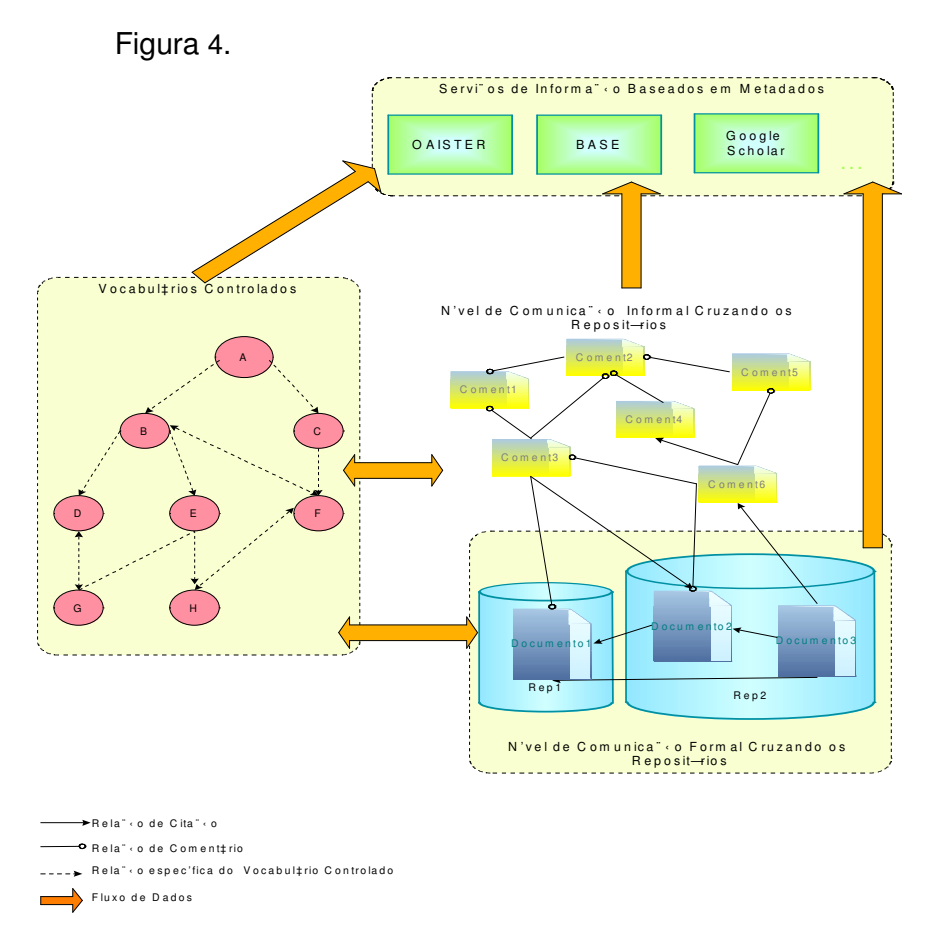

**Figura 4 - Arquitectura do novo serviço de comentários.**

Depois de dois anos de experiência com o *add-on* de comentários a ser utilizado no Papadocs<sup>10</sup>, supõe-se que os utilizadores têm algum tipo de dificuldade em comentar os trabalhos uns dos outros directamente. Não possuímos nenhuma evidência empírica que confirme ou negue a suposição de que os utilizadores não se sentem confortáveis a comentar os trabalhos uns dos outros, nem no Papadocs nem em nenhuma outra instalação do *add-on* de comentários. No

<sup>10</sup> Ver http://papadocs.dsi.uminho.pt. O Papadocs não é um RI – é uma instância do DSpace mas é utilizado para armazenar trabalhos dos alunos de forma a que possam estar disponíveis para todo o corpo docente e também para os seus colegas de anos seguintes. Também pode ser utilizado para gerar o portfolio individual de cada aluno.

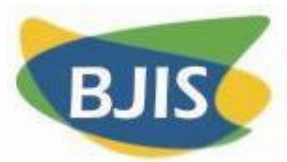

entanto, não há muitos comentários, o que gera alguma estranheza e faz pensar que poderá haver algum desconforto na sua utilização directa. Se assim for, talvez algum tipo de serviço intermediário possa resolver o problema.

Um tipo de serviço possível para actuar como intermediário seria, por exemplo, um *blog* personalizado. Os *blogs* têm a vantagem de já terem adquirido algum hábito social no que toca à funcionalidade de comentários. Embora os *posts* dos *blogs* sejam a maior parte das vezes classificados como comunicação informal e os comentários sejam organizados sequencialmente e não estejam relacionados uns com os outros mas apenas com o *post*, poderiam ser introduzidas algumas modificações:

- 1. *Posts* os *posts* poderiam ser gerados directamente a partir dos resumos dos artigos, i.e. cada resumo geraria um *post*;
- 2. **Acesso** o *blog* poderia ser personalizado: cada utilizador acederia virtualmente a um *blog* diferente de acordo com o seu perfil. Este *blog* seria, na verdade, nada mais que uma visão sobre os documentos armazenados na rede global de repositórios;
- 3. **Comentários** os comentários poderiam ser realizados através do *blog*, mas organizados em grafo. A rede de comentários gerada a partir do *post* seria anexada desde o princípio ao documento formal que a originou. Seria apenas uma questão de vista: a vista sobre os documentos ou a vista sobre o *blog*. O princípio seria exactamente o mesmo: um ou mais documentos formais relacionados através de documentos informais. Tudo o resto poderia ser artificial e gerado apenas para fornecer um ambiente mais adaptado ao utilizador.
- A

Figura 5 apresenta a arquitectura aqui defendida para o novo serviço de comentários.

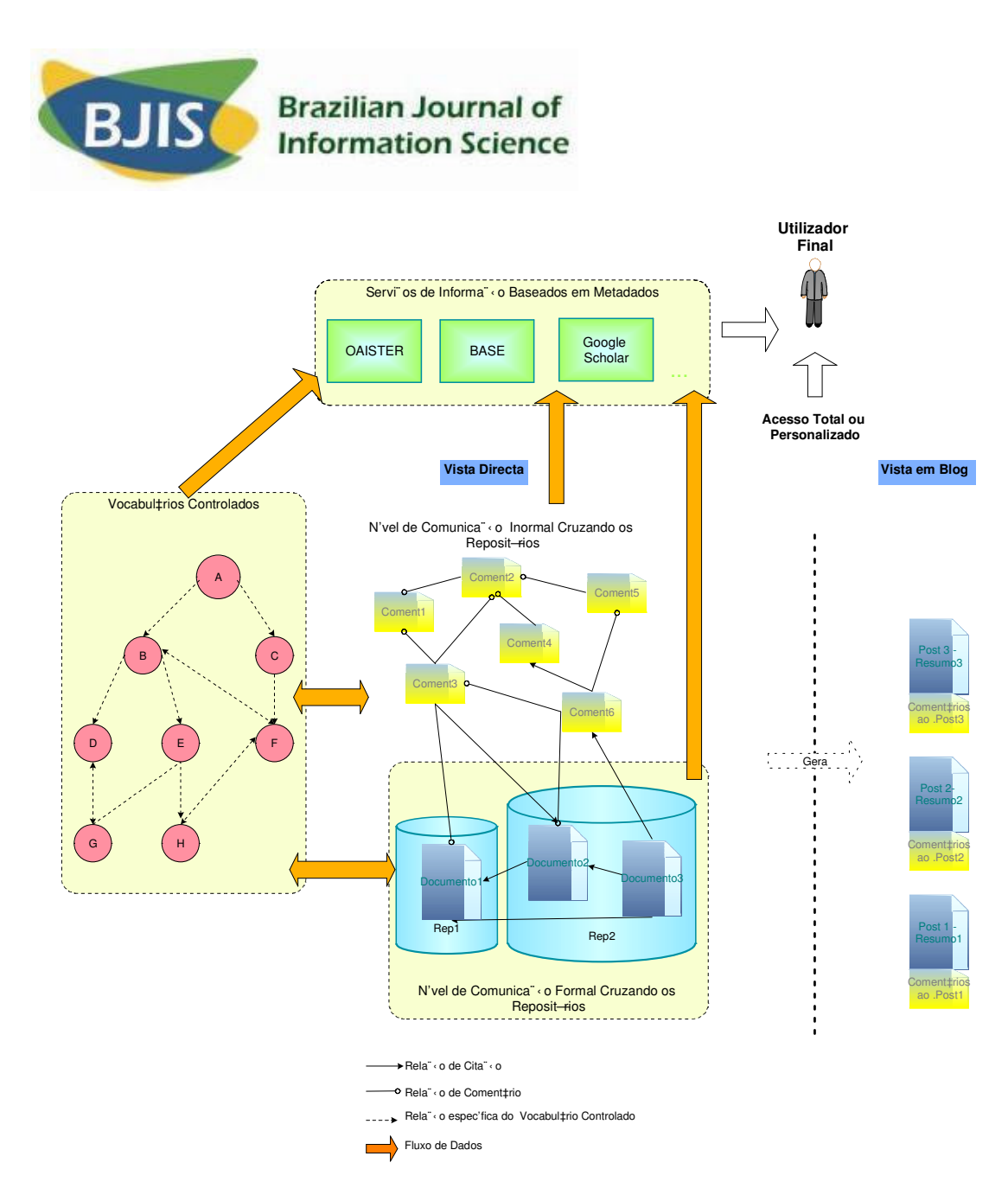

**Figura 5 - Arquitectura final do novo serviço de comentários**

Conforme referido na

INTRODUÇÃO, no âmbito do projecto DSpace-dev @ University of Minho, além deste, foram desenvolvidos mais três *add-on*s, sendo um deles a Teia de Comunicação.

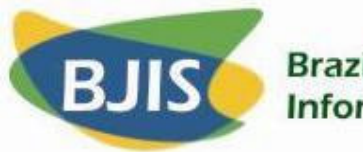

Uma Teia de Comunicação<sup>11</sup> não é mais do que uma representação gráfica da rede de relações de comunicação ocorrida entre pessoas. No caso da comunicação científica, essas pessoas são cientistas e académicos que, conforme já foi mencionado, actuam simultaneamente como autores e leitores dos documentos científicos. A construção deste *add-on* baseou-se no pressuposto de que é possível inferir e representar graficamente as relações de comunicação entre pessoas se se tiverem grandes quantidades de registos sobre a comunicação (tanto formal como informal) entre eles.

Com os RIs possui-se uma vasta quantidade de registos de comunicação formal. Ao adicionar-lhe o nível de comunicação informal, e assegurando alguns pré-requisitos ao nível dos metadados (e.g. nome do autor, assunto, tipo) fica-se também com uma vasta quantidade de registos de comunicação informal. Toda esta panóplia de informação pode ser utilizada como entrada para a construção da teia de comunicação.

A

<u> 1989 - Johann Barn, mars ar breithinn ar chuid ann an t-</u>

Figura 6 mostra um *screenshot* do *add-on* actual da teia de comunicação.

<sup>11</sup> Em Inglês foi-lhe dado o nome de "*Web* of Communication" (WoC).

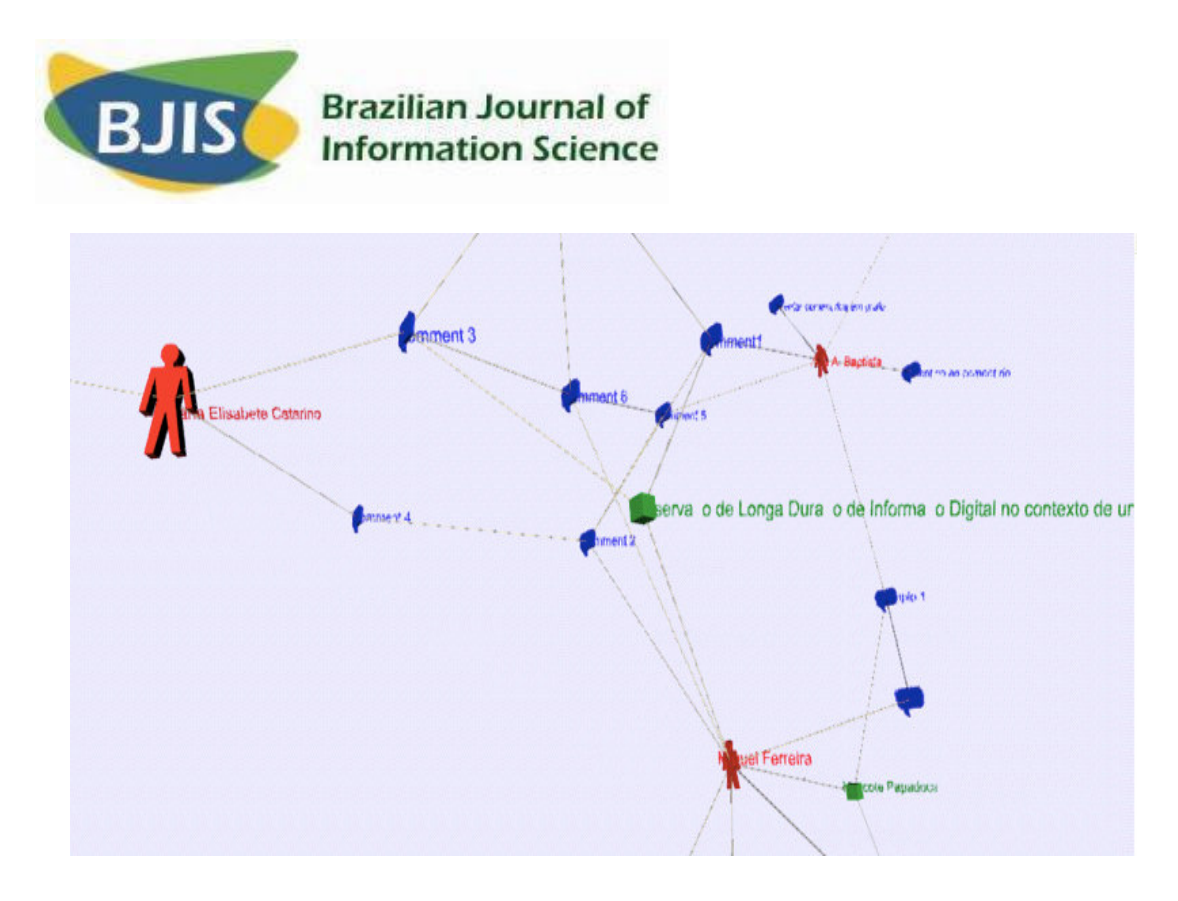

**Figura 6 - Print screen do** *add-on* **actual da teia de comunicação**

Este *add-on* será também alterado de modo a que possa mapear mais fidedignamente as relações de comunicação entre os cientistas e académicos12.

#### **CONCLUSÕES E TRABALHO FUTURO**

<u> 1989 - Johann Barn, mars ar breithinn ar chuid ann an t-</u>

No âmbito do projecto DSpace-dev @ University of Minho foram desenvolvidos quatro *add-on*s para o DSpace: o *add-on* de vocabulários controlados, o *add-on* de comentários, o *add-on* de recomendação e o *add-on* teia de comunciação.

O *add-on* de comentários é de particular importância dado que é responsável pela adição de um nível de comunicação informal ao DSpace.

<sup>&</sup>lt;sup>12</sup> Será publicado um artigo com mais detalhes sobre este assunto brevemente.

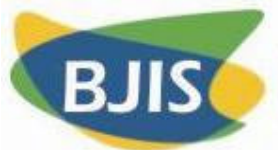

Basicamente, este *add-on* permite a adição de comentários organizados em grafo, característica que torna possível que através de um comentário se relacionem simultaneamente vários recursos do DSpace, i.e. outros comentários e/ou documentos formais.

No entanto, pela experiência entretanto adquirida e pela evolução das ferramentas da *Web* até à data, crê-se que chegou a altura de fazer alterações a este *add-on* de modo a que acomode algumas funcionalidades novas. Será importante, principalmente, que o *add-on* seja transformado num serviço independente da plataforma e que cruze os Repositórios Institucionais (RI). Importante, também, será que junto a estes novos comentários exista informação que possa ser utilizada no contexto da *Web* Semântica, e.g. informação sobre o assunto a que diz respeito o comentário, o tipo de documento, ou o nome do autor. Esta informação será, também, de grande importância para a melhoria do *add-on* da Teia de Comunicação, já que este tenta mapear as relações de comunicação entre as pessoas, onde o autor, o assunto e o tipo de documento constituem informação de carácter fundamental.

De forma a promover a inclusão de comentários aos artigos depositados nos RIs, propõe-se a criação de um *blog* virtual personalizado e personalizável. Os *posts* desse *blog* serão os resumos dos artigos. Os comentários adicionados aos *posts* do *blog* serão, na verdade, tratados como comentários aos documentos formais que deram origem aos *posts*.

No momento em que este artigo está a ser escrito, está em constituição uma equipa internacional para o desenvolvimento de um serviço que integre os conceitos que suportam todos os *add-on*s desenvolvidos no âmbito do projecto DSpace-dev @ University of Minho e os alargue para além do domínio local de um repositório.

Algumas das novas funcionalidades do novo serviço são as que estão aqui descritas. Outras funcionalidades estão já decididas, mas ainda vão ser sujeitas a publicação. Outras, ainda, resultarão de estudos que serão realizados depois da equipa de trabalho estar formalmente constituída.

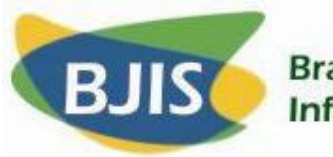

#### **REFERÊNCIAS**

ACRL, S. C. C. (2003, 24 June 2003). **Principles and strategies for the reform of scholarly communication**. Retrieved: 18 October, 2006. Available at: <http://www.ala.org/ala/acrl/acrlpubs/whitepapers/principlesstrategies.htm>.

BAPTISTA, A. A., et al. (1999). **Online publishing as a support for scholarly communication in dynamic knowledge communities**. Paper presented at the Electronic Publishing '99: redefining the information chain: new ways and voices., Ronneby, Sweden. Available at: <http://hdl.handle.net/1822/169>.

EHRLICH, K.; CASH, D. (1994, June). **Turning information into knowledge: information finding as a collaborative activity**. Paper presented at the The First Annual Conference on the Theory and Practice of Digital Libraries, Texas - USA. Available at: <http://csdl.tamu.edu/DL94/paper/lotus.html>.

FERREIRA, M.; BAPTISTA, A. A. (2005). **The use of taxonomies as a way to achieve interoperability and improved resource discovery in DSpace-based repositories**. Paper presented at the XATA 2005 : XML : aplicações e tecnologias associadas, Braga. Available at: <http://hdl.handle.net/1822/873>.

HAMMOND, T., et al. (2005, April, 2005). Social bookmarking tools (I). **D-Lib Magazine**, 11. Available at: <http://www.dlib.org/dlib/april05/hammond/04hammond.html>.

HARNAD, S. **Open Access**. Retrieved: 14/12/2006, 2006. Available at: <http://www.eprints.org/openaccess/>.

LEVY, D. M.; MARSHALL, C. C. (1994, June). **Washington's white horse? A look at assumptions underlying digital libraries**. Paper presented at the The First Annual Conference on the Theory and Practice of Digital Libraries, Texas - USA. Available at <http://csdl.tamu.edu/DL94/paper/levy.html>.

LYNCH, C. A. (2003). Institutional repositories: essential infrastructure for scholarship in the digital age. **ARL Bimonthly Report** 226. Available at: <http://www.arl.org/newsltr/226/ir.html>.

MARSHALL, C. C. (1997, July 23-26, 1997). **Annotation**: from paper books to the digital library. Paper presented at the Second ACM International Conference on Digital Libraries, Philadelphia, Pennsylvania - USA. Available at: <http://www.csdl.tamu.edu/~marshall/dl97.pdf>.

MARSHALL, C. C. (1996). **Awareness technologies and the corporate Intranet**: compelling arguments for adoption, convincing tales of tribulation. Paper presented

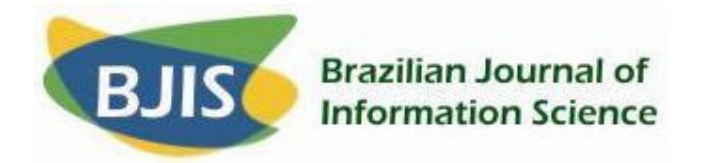

at the CSCW'96. Available at: <http://www.csdl.tamu.edu/~marshall/cscw96 workshop-paper.html>.

MARSHALL, C. C., et al. (1994, June). **Puting digital libraries to work**: issues from experience with community memories. Paper presented at the The First Annual Conference on the Theory and Practice of Digital Libraries, Texas - USA. Available at: <http://csdl.tamu.edu/DL94/paper/marshall.html>.

MEADOWS, J. (1997). **Changing patterns of communication and electronic publishing**. Paper presented at the IATUL Conference - "Scholarly Communication in Focus", Trondheim - Norway. Wikipedia. Floksonomy. Retrieved: 12/12/2006, 2006. Available at: <http://en.wikipedia.org/wiki/Folksonomy>.

#### **Ana Alice Baptista Miguel Ferreira**

Dep. de Sistemas de Informação Universidade do Minho 4810-058 Guimarães Tel: +351 253 510 319 {analice, mferreira}@dsi.uminho.pt

Artigo recebido em: 1, 12, 2006

Artigo aceito em: 1, 12, 2006